## **Le site Géologie de la Lorraine, qu'est-ce que c'est ?**

par Roger Chalot, IPR SVT retraité, pilote du groupe Géosciences

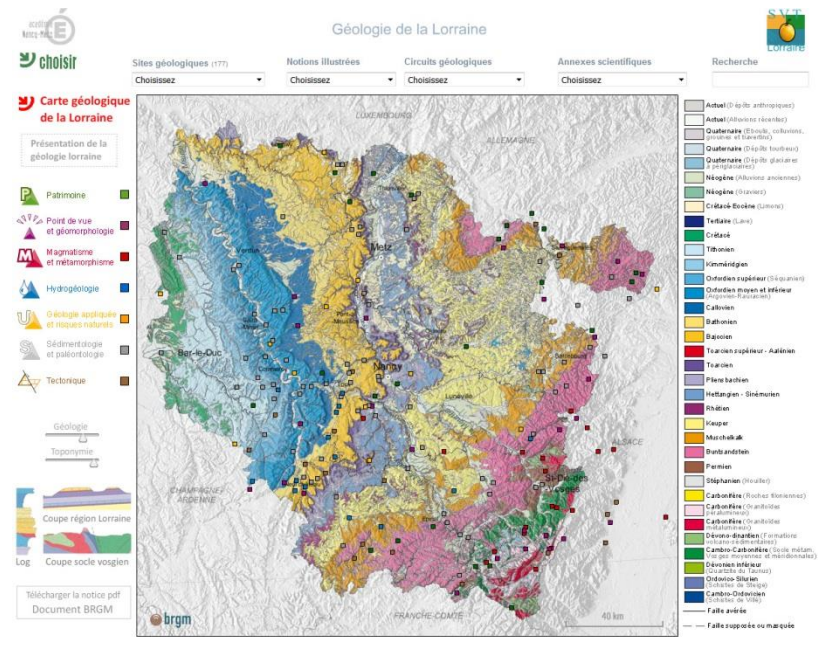

**[https://sites.ac-nancy-metz.fr/base-geol](https://sites.ac-nancy-metz.fr/base-geol/contact.php)** 

## Le site comprend :

- une carte géologique régionale, qui est une synthèse des cartes au 1 :50000, un log stratigraphique et une coupe géologique, réalisés par le BRGM (la carte est identique à celle dont chaque établissement a été doté ; log et coupes y figurent aussi),
- des fiches descriptives détaillées de sites (carrières, musées, sites industriels, etc.…),
- des extraits de cartes géologiques locales,
- une documentation scientifique plus générale,
- des informations sur l'exploitation et l'utilisation de certains matériaux,
- des exemples d'activités réalisables par les élèves de collège ou de lycée, en relation avec les programmes,
- un lexique.

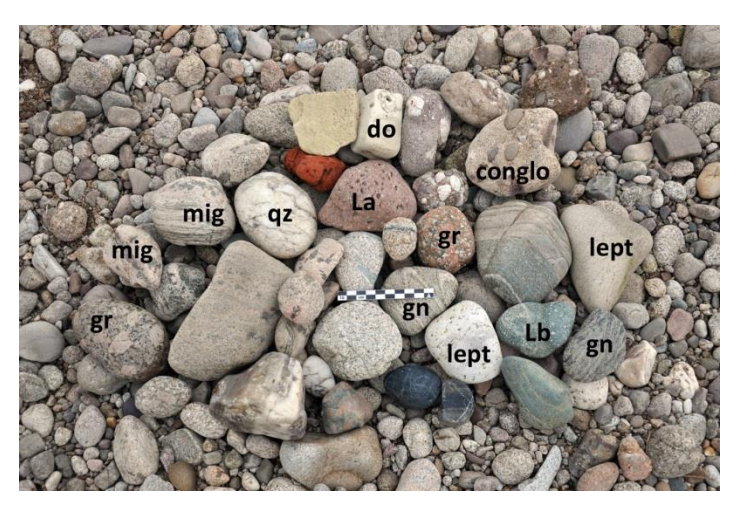

Il est destiné aux professeurs de SVT, aux élèves des collèges et lycées, aux étudiants, et à toute personne qui s'intéresse à la géologie de la Lorraine.

Les rédacteurs sont des professeurs de SVT (le « [Groupe géosciences](https://sites.ac-nancy-metz.fr/base-geol/contact.php) »), bénévoles, désireux de partager leurs savoirs sur la géologie régionale.

Il s'agit d'une base de données destinée à :

- fournir de la documentation sur la géologie lorraine
- aider à organiser une sortie géologique.

 $\circledcirc$  $\frac{1}{5}$  $\triangleq$ 

ques conseils pour utiliser

 $\overline{\mathsf{P}}$ 

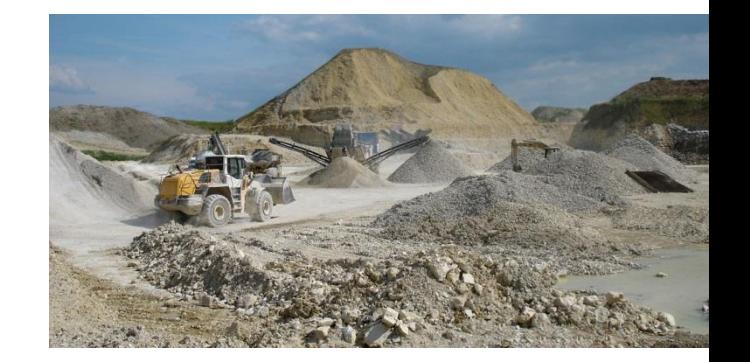

À ce jour, plus de 240 sites sont décrits, ainsi que quelques circuits thématiques. Pour y accéder, plusieurs possibilités vous sont offertes à partir de la page d'accueil,

- $\rightarrow$  Cliquer sur les carrés localisant les sites géologiques décrits
- $\rightarrow$  ou choisir une commune dans la liste « sites géologiques »
- $\rightarrow$  ou choisir une notion dans la liste « Notions illustrées »
- $\rightarrow$  ou lancer une recherche sur le site en entrant un mot clé.

Il est aussi possible de choisir un des circuits géologiques et d'accéder à des annexes scientifiques.

Le [Log stratigraphique](https://sites.ac-nancy-metz.fr/base-geol/log.php) synthétique de la Lorraine et deux coupes géologiques synthétiques (l'une dans la [couverture sédimentaire](https://sites.ac-nancy-metz.fr/base-geol/coupe_region.php), l'autre dans le [massif vosgien\)](https://sites.ac-nancy-metz.fr/base-geol/coupe_socle.php) sont accessibles par un clic sur les figures correspondantes dans le menu à gauche de l'écran.

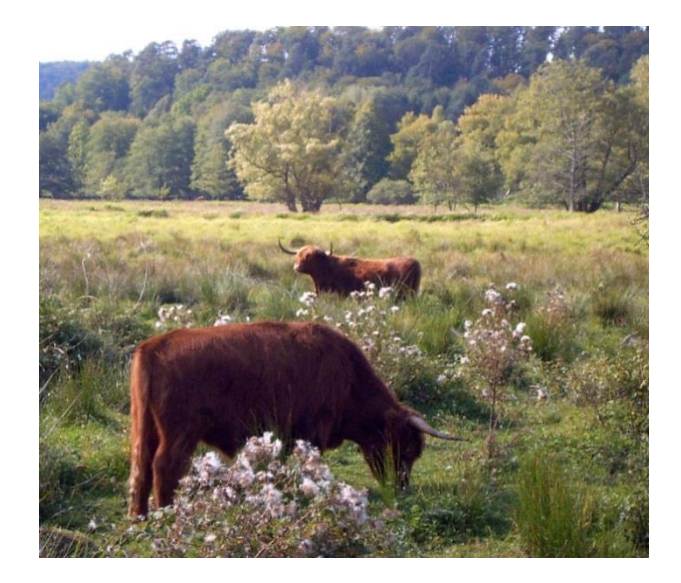

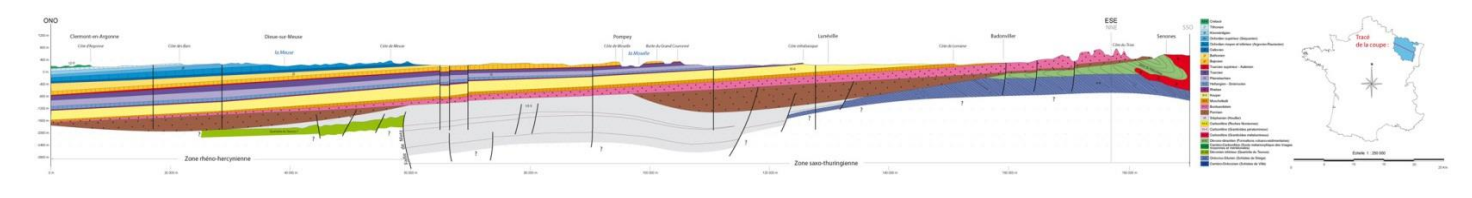